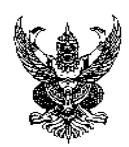

 $\overline{a}$ 

# **?ท@Oอคว@ม**

**ส่วนราชการ** สำนักปลัด เทศบาลตำบลจันทบเพชร อำเภอบ้านกรวด จังหวัดบุรีรัมย์<br>**ที่** บร ๕๔๙๐๑ /๘๐๕ วันที่ ๑๖ ตุลาคม ๒๕๖๖

้วันที่ ๑๖ ตุลาคม ๒๕๖๖

**เรื่อง** รายงานผลการสำรวจความพึงพอใจผู้รับบริการของเทศบาลตำบลจันทบเพชร ตั้งแต่ ๑ เมษายน ๒๕๖๖

ถึง ๓๐ กันยายน ๒๕๖๖ ประจำปีงบประมาณ ๒๕๖๖

เรียบ บายกเทศบบตรีตำบลจับทบเพชร

### เรื่องเดิ<del>ง</del>เ

ี่ ตามพระราชบัญญัติการอำนวยความสะดวกในการพิจารณาอนุญาตของทางราชการ พ.ศ.๒๕๕๘ พระราชบัญญัติสภาเทศบาล พ.ศ.๒๔๕๖ แก้ไขเพิ่มเติม (ฉบับที่ ๑๔ ) พ.ศ.๒๕๖๒ และตามพระราชบัญญัติกำหนดแผน และขั้นตอนการกระจายอำนาจให้แก่องค์กรปกครองส่วนท้องถิ่น พ.ศ. ๒๕๔๒ เพื่อเป็นการดำเนินงานตามภารกิจ อำนาจ ่ หน้าที่ของเทศบาลตำบลจันทบเพชร และอำนวยความสะดวกและลดภาระให้แก่ประชาชน กำหนดขั้นตอนและระยะเวลา ในการพิจารณาอนุญาต การขออนุญาต การจัดให้มีช่องทางในการรับคำขอ ณ จุดเดียว และตามพระราชบัญญัติข้อมูล ี ข่าวสารของทางราชการ พ.ศ. ๒๕๔๐ การให้ข้อมูลที่ชัดเจนเกี่ยวกับให้การปฏิบัติราชการที่ชัดเจน โปร่งใส ไม่คลุมเครือ ้ด้วยการลดการใช้ดุลพินิจของเจ้าหน้าที่ เช่น การขอข้อมูลข่าวสาร ขออนุญาตประกอบกิจการที่เป็นอันตรายต่อสุขภาพ รับลงทะเบียนเพื่อรับเงินเบี้ยยังชีพผู้สูงอายุ การจัดเก็บภาษีป้าย ภาษีที่ดินและสิ่งปลูกสร้าง การขออนุญาตก่อสร้าง/ ้ดัดแปลง/รื้อถอน/เคลื่อนย้ายอาคาร เป็นต้น

### ข้อเท็จจริง

้ ตั้งแต่วันที่ ๑ เดือน เมษายน ๒๕๖๖ ถึง ๓๐ กันยายน ๒๕๖๖ ของปีงบประมาณ พ.ศ. ๒๕๖๖ มีประชาชนมาใช้ ึบริการตามภารกิจงานของเทศบาลตำบลจันทบเพชร ด้านต่าง ๆ โดยสถิติข้อมูลผู้มาใช้บริการทุกสัปดาห์ มีปริมาณตาม ี รายละเอียดปรากฏตามเอกสารที่แนบมาพร้อมนี้

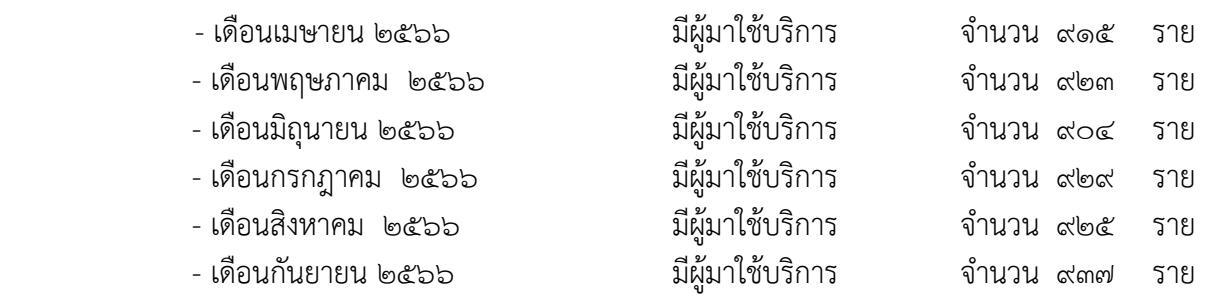

ระเบียบ/กฎหมาย

อ. พระราชบัญญัติการอำนวยความสะดวกในการพิจารณาอนุญาตของทางราชการ พ.ศ. ๒๕๕๘

 $\,$  ๒. พระราชบัญญัติสภาเทศบาล พ.ศ.๒๔๕๖ แก้ไขเพิ่มเติม (ฉบับที่ ๑๔ ) พ.ศ.๒๕๖๒

### ์ ข้อพิจารณาและข้อเสนอ

่ เพื่อให้รายงานสถิติของผู้มาใช้บริการในด้านต่าง ของเทศบาลตำบลจันทบเพชร ได้รับการช่วยเหลือแก้ไข ความเดือดร้อนให้กับประชาชน และใช้เป็นฐานข้อมูลในการวางแผนการทำงานในอนาคต วิเคราะข้อมูล นำมาประมวลผล ู้ ในการตัดสินใจที่แม่นยำหรือใช้กำหนดทิศทางในเรื่องต่าง ๆ เกิดการพัฒนาให้บรรลุตามเป้าหมายได้อย่างแม่นยำและมี ็ ประสิทธิภาพมากยิ่งขึ้น

้ จึงเรียนมาเพื่อโปรดทราบและพิจารณา

/ข้อพิจารณา

 $\mathcal{I}$  and the set of the set of the set of the set of the set of the set of the set of the set of the set of the set of the set of the set of the set of the set of the set of the set of the set of the set of the set of

(นางกรชนก ราชประโคน) หัวหน้าสำนักปลัด

 $-\gamma_{\rm fr}$  $\bigcirc$ 

้ (นายเรื่องยศ จำปา) รองปลัดเทศบาล รักษาราชการแทน ปลัดเทศบาลตำบลจันทบเพชร

 $\sum$ 

(นายสันติ /อฺทุมพร) นายกเทศมนตรีต่ำบลจันทบเพชร

เทศบาลตำบลจันทบเพชร

### ี่ ประจำเดือนเมษายน ๒๕๖๖

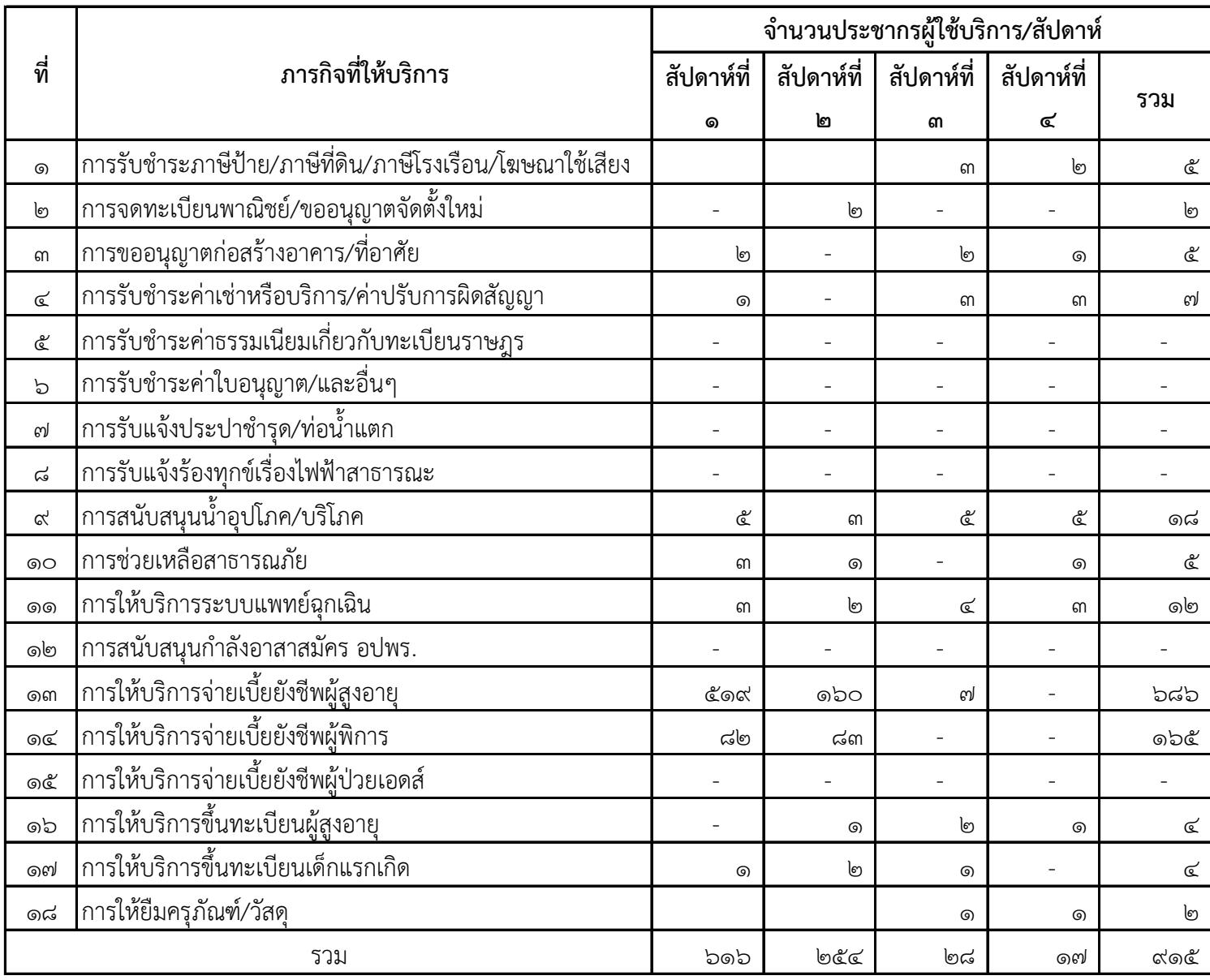

สรุปผู้รับบริการของเทศบาลตำบลจันทบเพชร ประจำเดือนเมษายน ๒๕๖๖

!?(CO!@QO&#>@# @%/% 915 #@"

#### เทศบาลตำบลจันทบเพชร

ประจำเดือนพฤษภาคม ๒๕๖๖

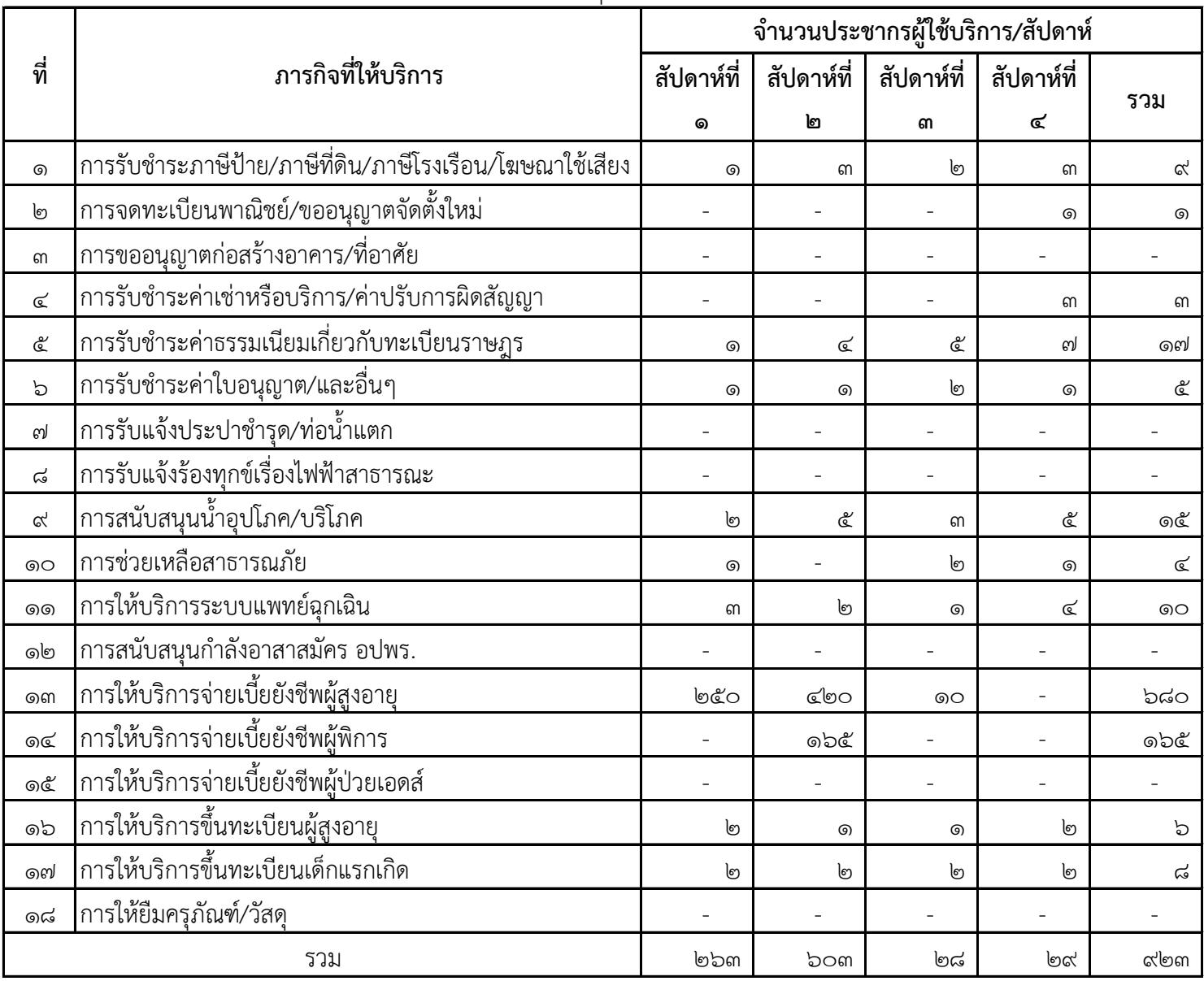

สรุปผู้รับบริการของเทศบาลตำบลจันทบเพชร ประจำเดือนพฤษภาคม ๒๕๖๖

!?(CO!@QO&#>@# @%/% 923 #@"

#### เทศบาลตำบลจันทบเพชร

### ประจำเดือนมิถนายน ๒๕๖๖

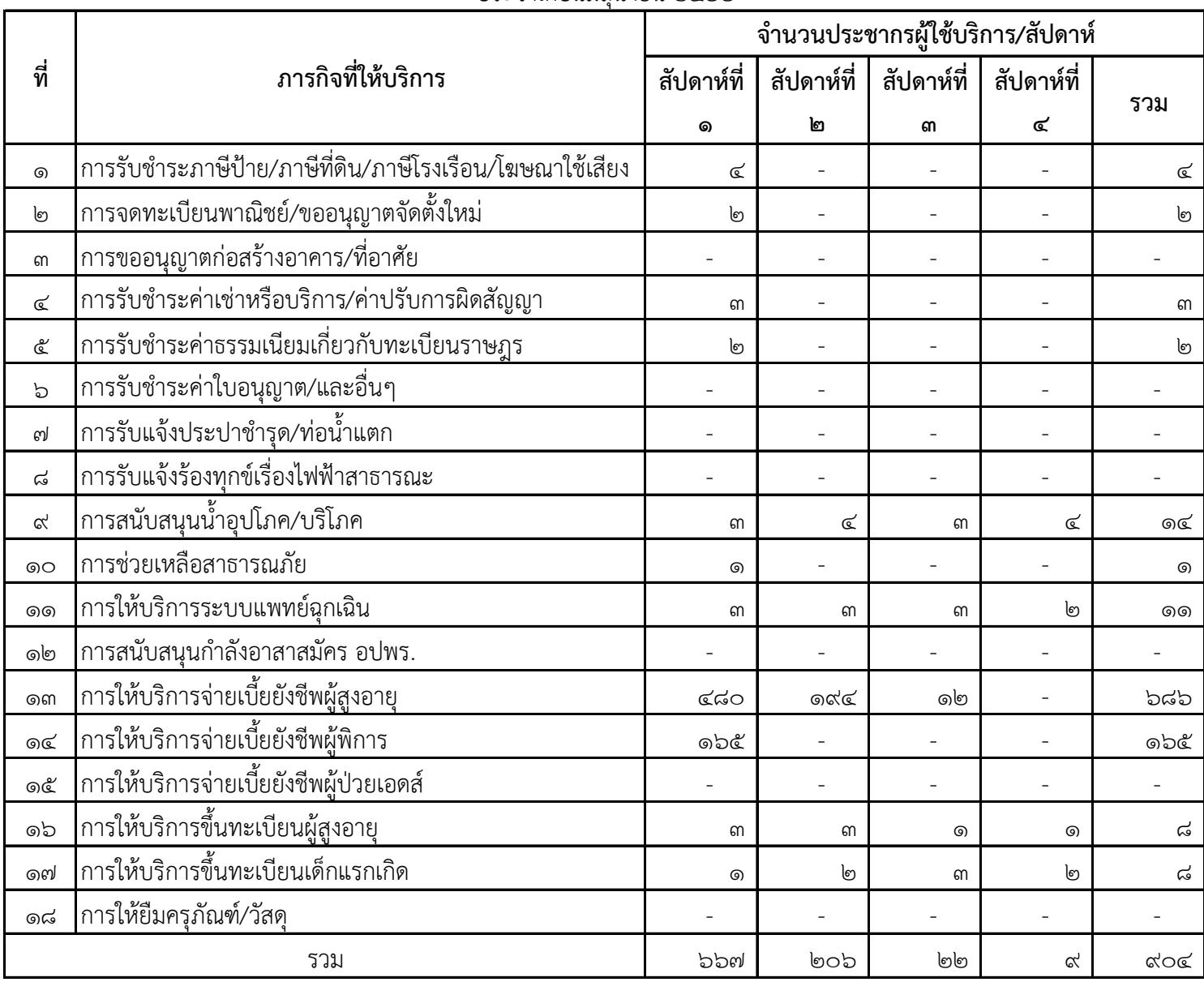

สรุปผู้รับบริการของเทศบาลตำบลจันทบเพชร ประจำเดือนมิถุนายน ๒๕๖๖

!?(CO!@QO&#>@# @%/% 904 #@"

### เทศบาลตำบลจันทบเพชร

ประจำเดือนกรกฎาคม ๒๕๖๖

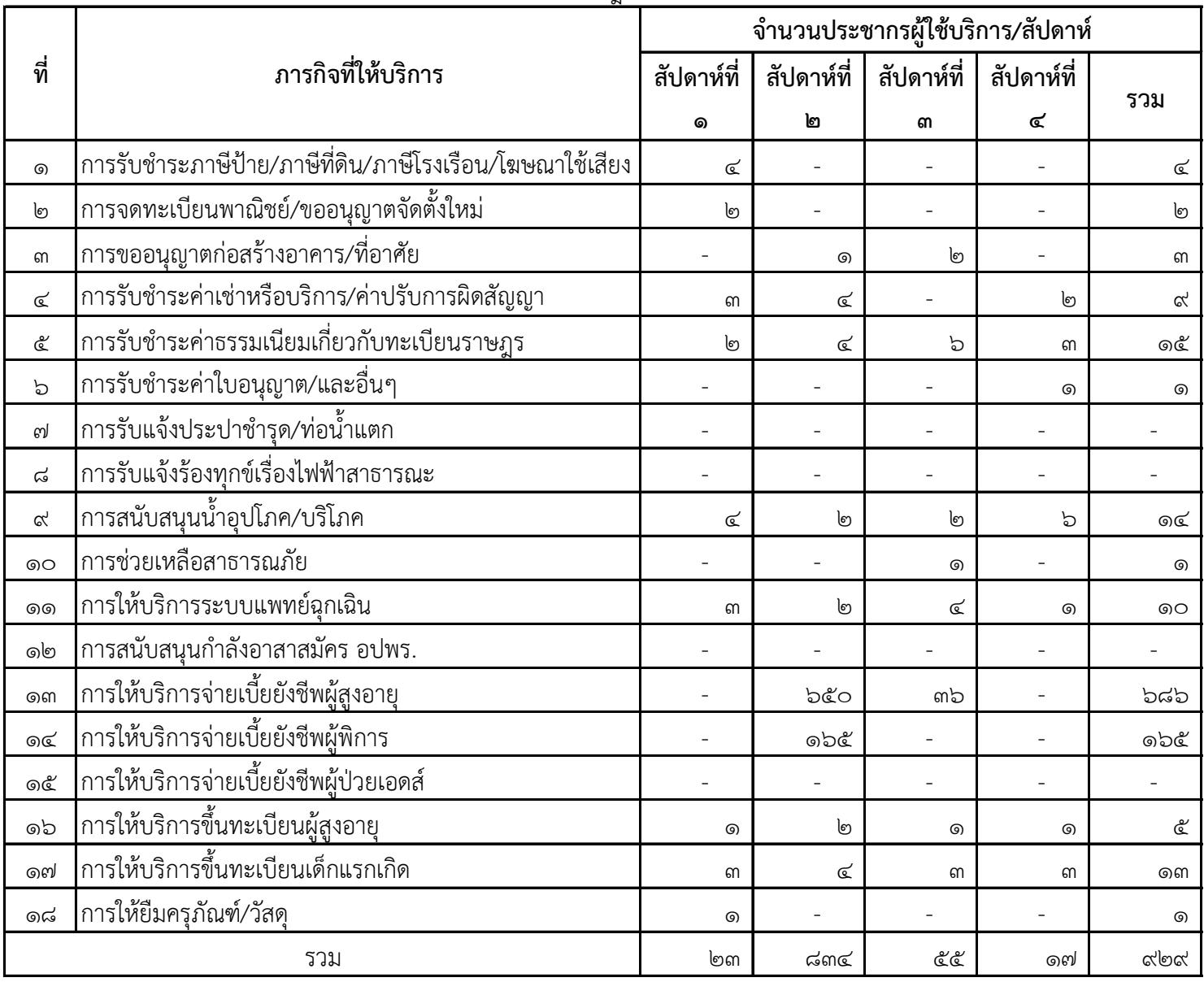

สรุปผู้รับบริการของเทศบาลตำบลจันทบเพชร ประจำเดือนกรกฎาคม ๒๕๖๖

!?(CO!@QO&#>@# @%/% 929 #@"

เทศบาลตำบลจันทบเพชร

ี่ ประจำเดือนสิงหาคม ๒๕๖๖

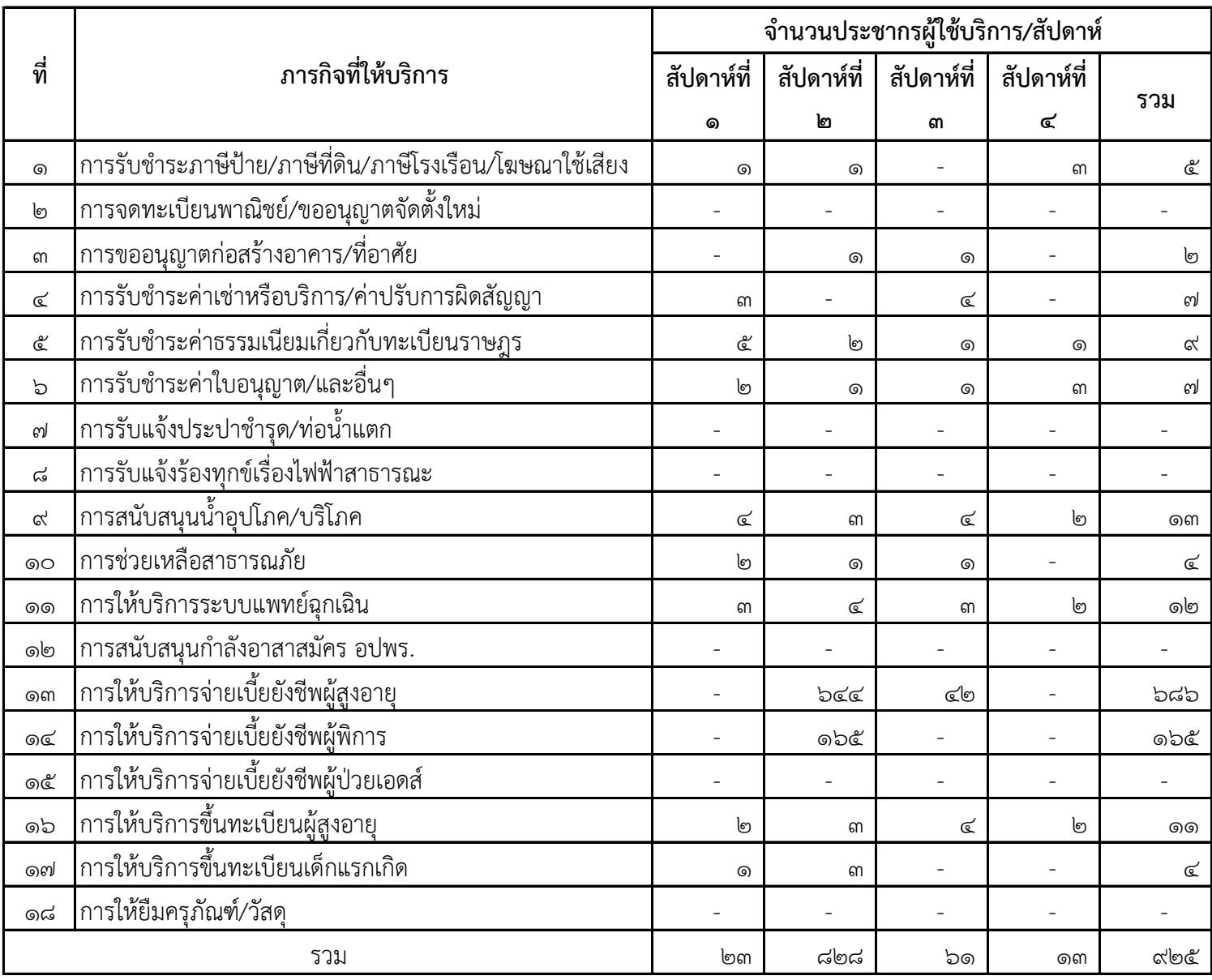

สรุปผู้รับบริการของเทศบาลตำบลจันทบเพชร ประจำเดือนสิงหาคม ๒๕๖๖

!?(CO!@QO&#>@# @%/% 925 #@"

เทศบาลตำบลจันทบเพชร

ประจำเดือนกันยายน ๒๕๖๖

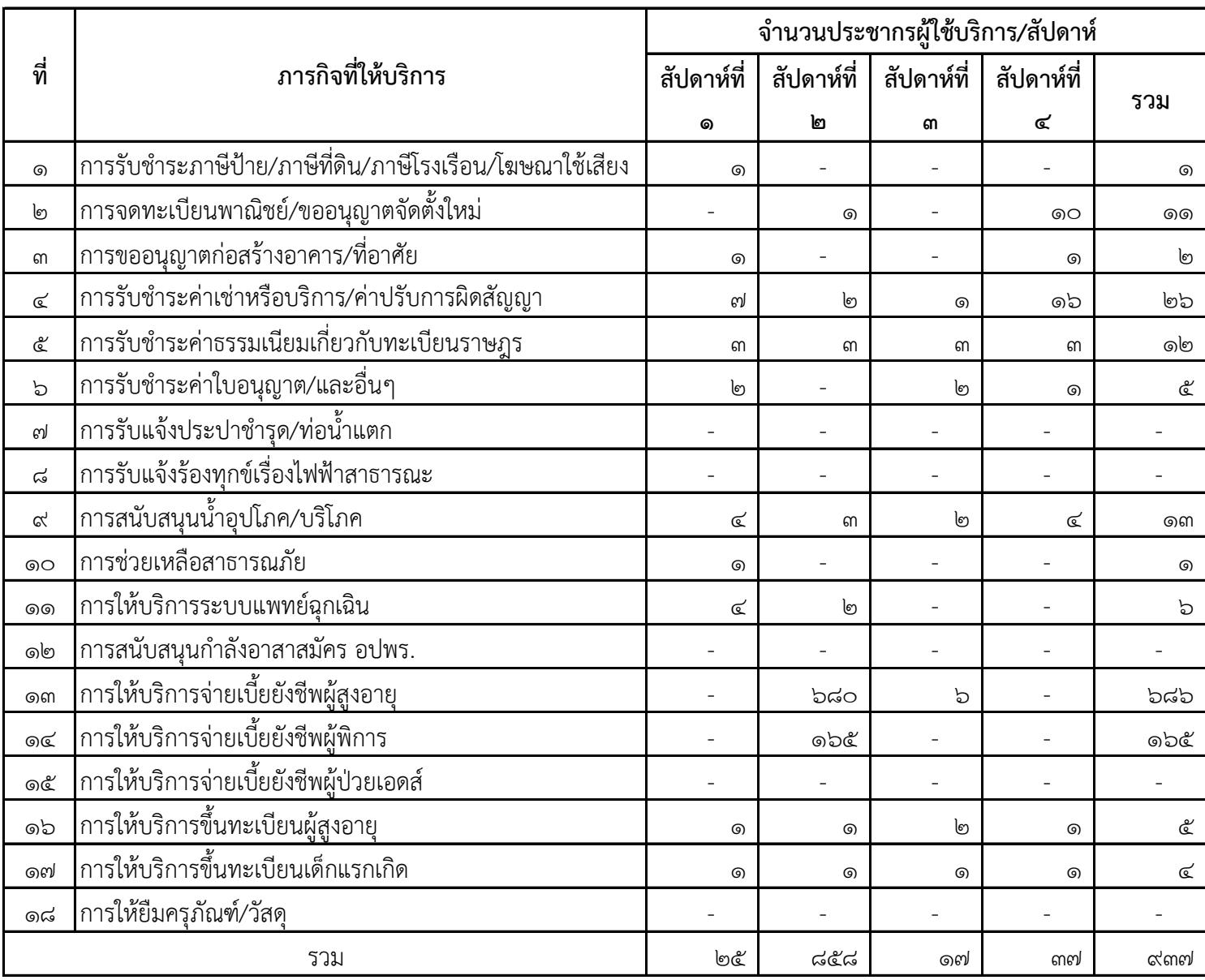

สรุปผู้รับบริการของเทศบาลตำบลจันทบเพชร ประจำเดือนกันยายน ๒๕๖๖

!?(CO!@QO&#>@# @%/% 937 #@"